# Mobile hardware

Choice problem

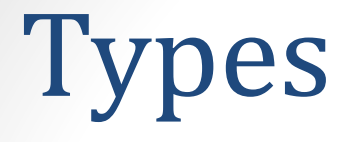

- •Smartphone •Netbook •Notebook
- •Pad

# Коммуникаторы

•Коммуникатор (англ. Communicator, PDA Phone) — карманный персональный компьютер, дополненный функциональностью мобильного телефона.

•Аппаратная часть + Операционная система

# Правило №1. Компактные размеры и вес

- Размеры это ахиллесова пята большинства современных коммуникаторов. Производители всегда находятся в поиске компромисса между габаритами и функционалом, предлагая различные модификации этих устройств.
- Итак, если, как и в нашем случае, относительно большие размеры устройства с лихвой компенсируются его возможностями, то не стоит придавать этому большого значения. Хотя прекрасная половина человечества зачастую предпочитает элегантность и миниатюрность навороченности коммуникатора ;)

# Правило №2. Форм-фактор корпуса

- Производители современных мобильных устройств практически повсеместно отказались от использования большого количества аппаратных кнопок (на корпусе устройства) и стилусов, заменив их на сенсорное управление.
- Моноблок
- Коммуникатор с телефонной клавиатурой
- Аппарат с физической QWERTY клавиатурой

# Моноблок

• У устройства есть сенсорный экран и некоторое количество аппаратных кнопок, активирующих функции и запускающих приложения.

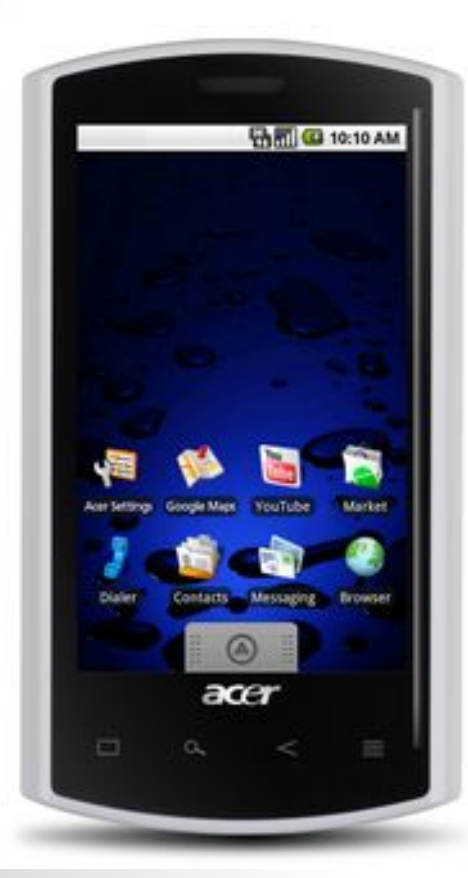

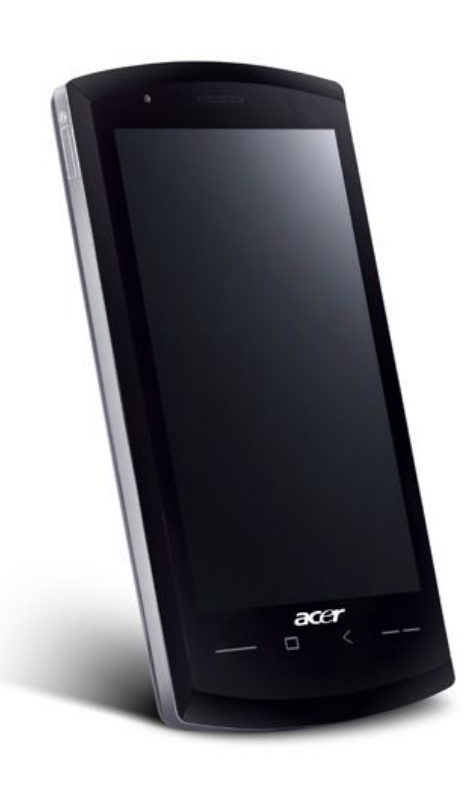

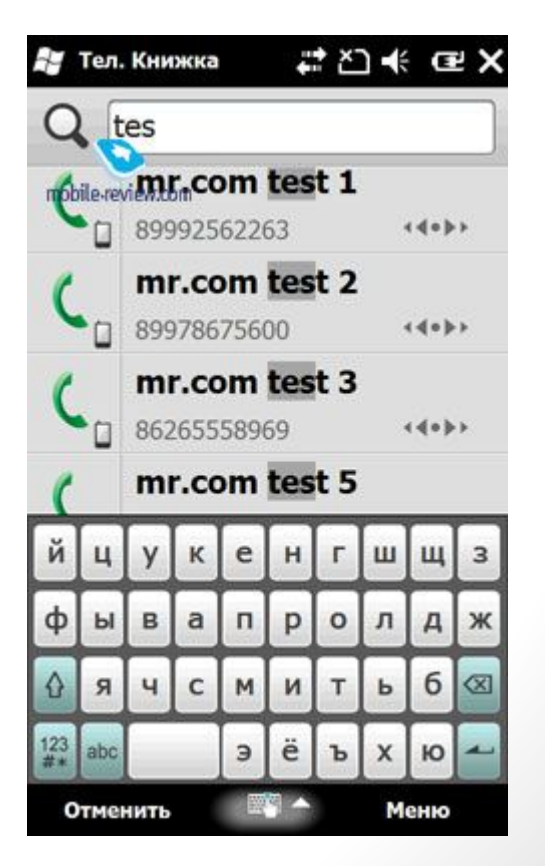

# Коммуникатор с телефонной клавиатурой

• У коммуникатора есть алфавитно-цифровая клавиатура, как у телефона. С ее помощью удобно набрать номер, или при помощи Т9 найти в адресной книге абонента.

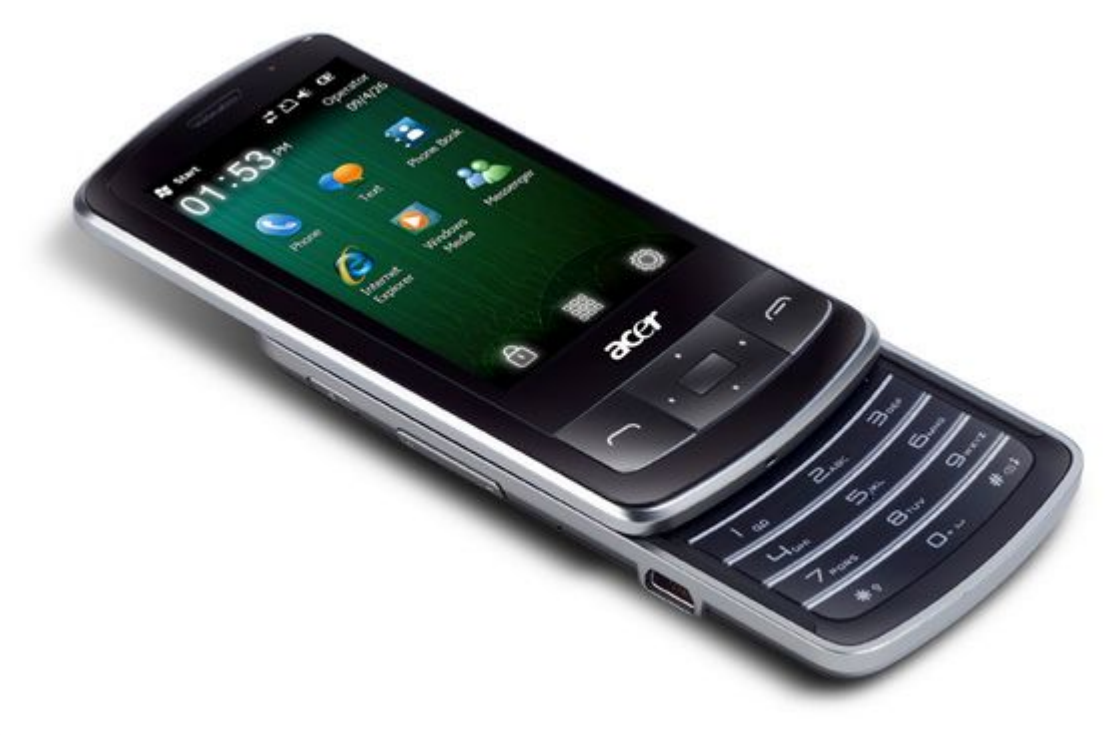

# Аппарат с физической QWERTY клавиатурой

- Клавиатура расположена ниже экрана.
- Слайдеры
	- Вертикальный слайдер
	- Боковой слайдер.

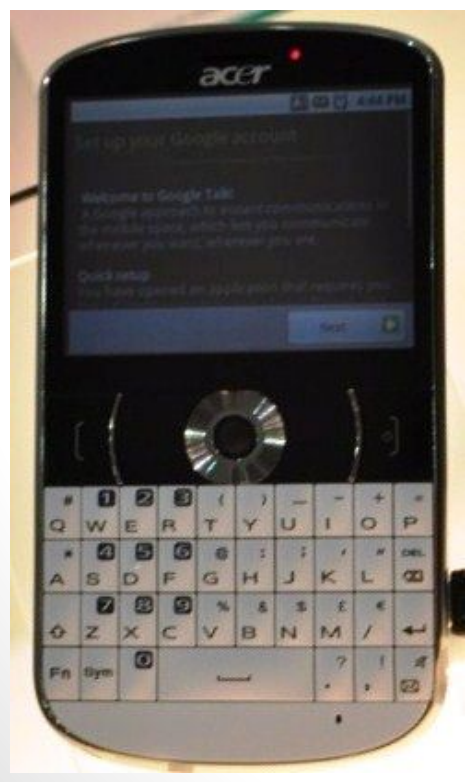

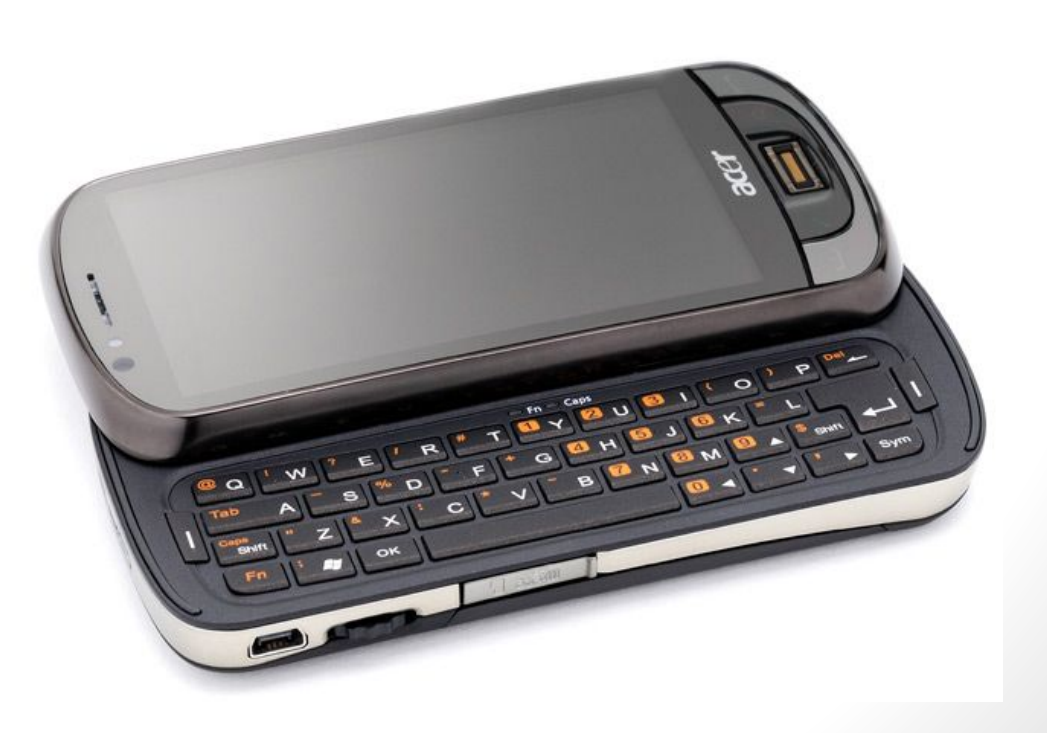

Правило №3. Продуманные дизайн и эргономика коммуникатора

•Windows Mobile 6.x

- •Windows Mobile 7/8
- •Google Android
- •Apple iOS

# Windows Mobile 6.x

• Самая известная и старейшая из используемых в мобильных устройствах ОС.

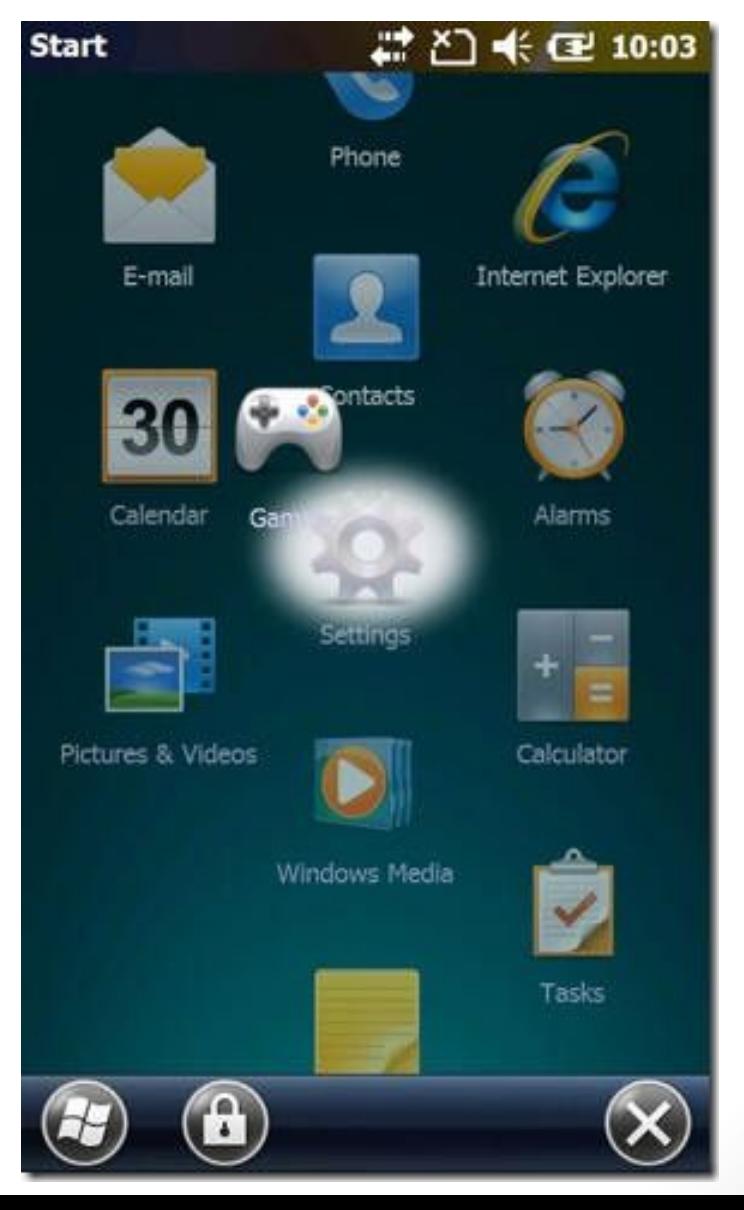

# Windows Phone 7/8

• Windows Phone 7 мобильная операционная система, разработанная Microsoft, вышла 11 октября 2010 года. 21 октября начались поставки первых устройств на базе новой платформы. В России телефоны с Windows Phone 7 начали продаваться 16 сентября 2011.

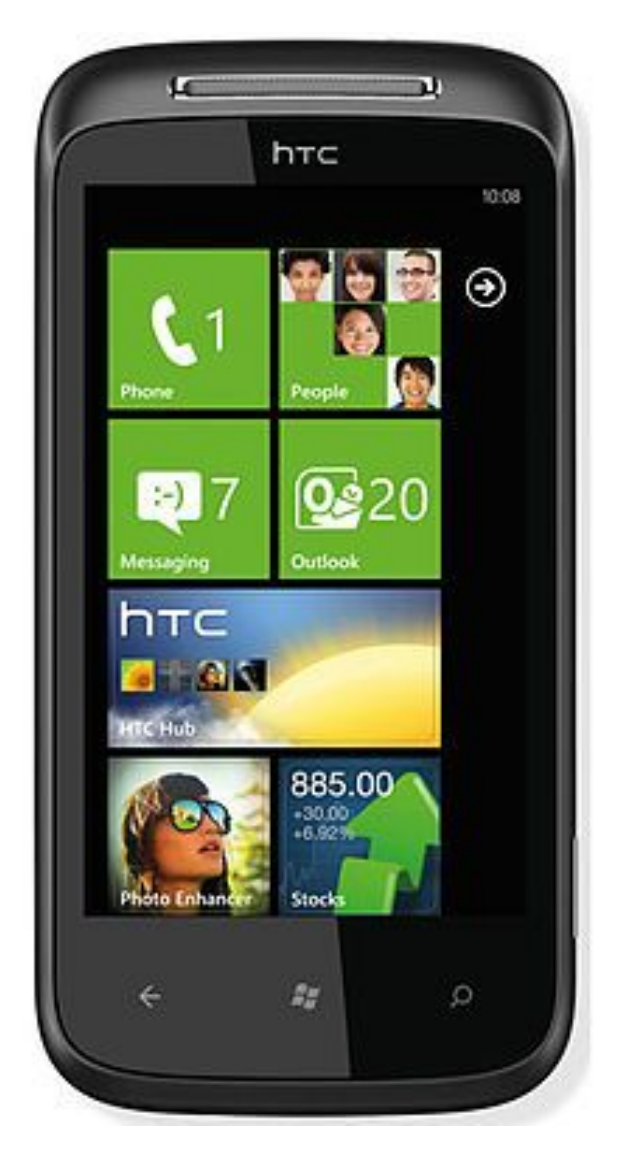

# Android OS

- Android OS -основана на Linux.
- Android OS это относительно молодая и открытая операционная система для мобильных устройств. Google объявила о её разработке 5 ноября 2007 года.

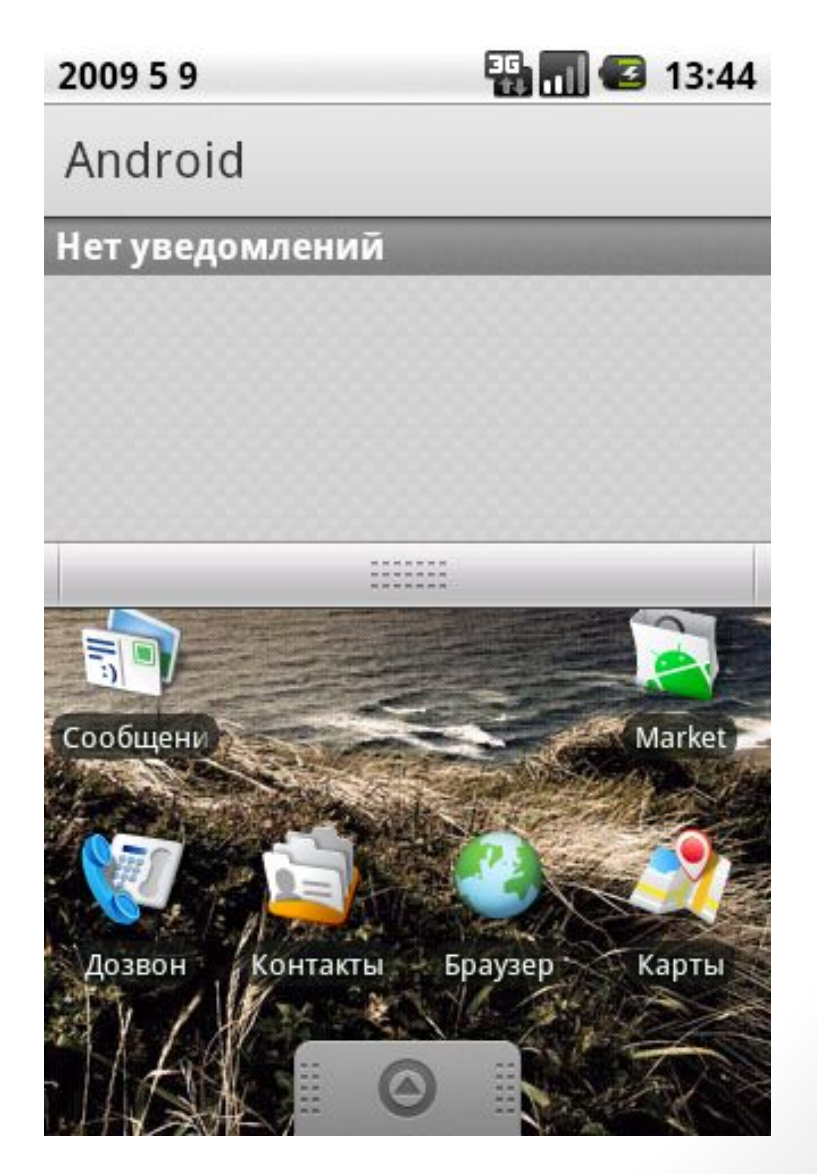

# Android OS. Getting it root!

- **•Full Root**  полные и постоянные Rootправа без ограничений
- **•Shell Root**  постоянные Root-права, но без доступа к изменению папки \system.

**•Temporary Root** - временные Rootправа. Если нет возможности получить полный Root, получить временный рут обычно можно всегда.

# Apple iOS

- Apple iOS (до 2010 года известная как iPhone OS) — мобильная операционная система, разработанная компанией Apple на основе Mac OS X первоначально для iPhone, а затем расширена для поддержки таких мобильных устройств, как Apple iPod Touch, iPad и Apple TV.
- **• Apple не лицензирует iOS для установки на стороннее оборудование.**

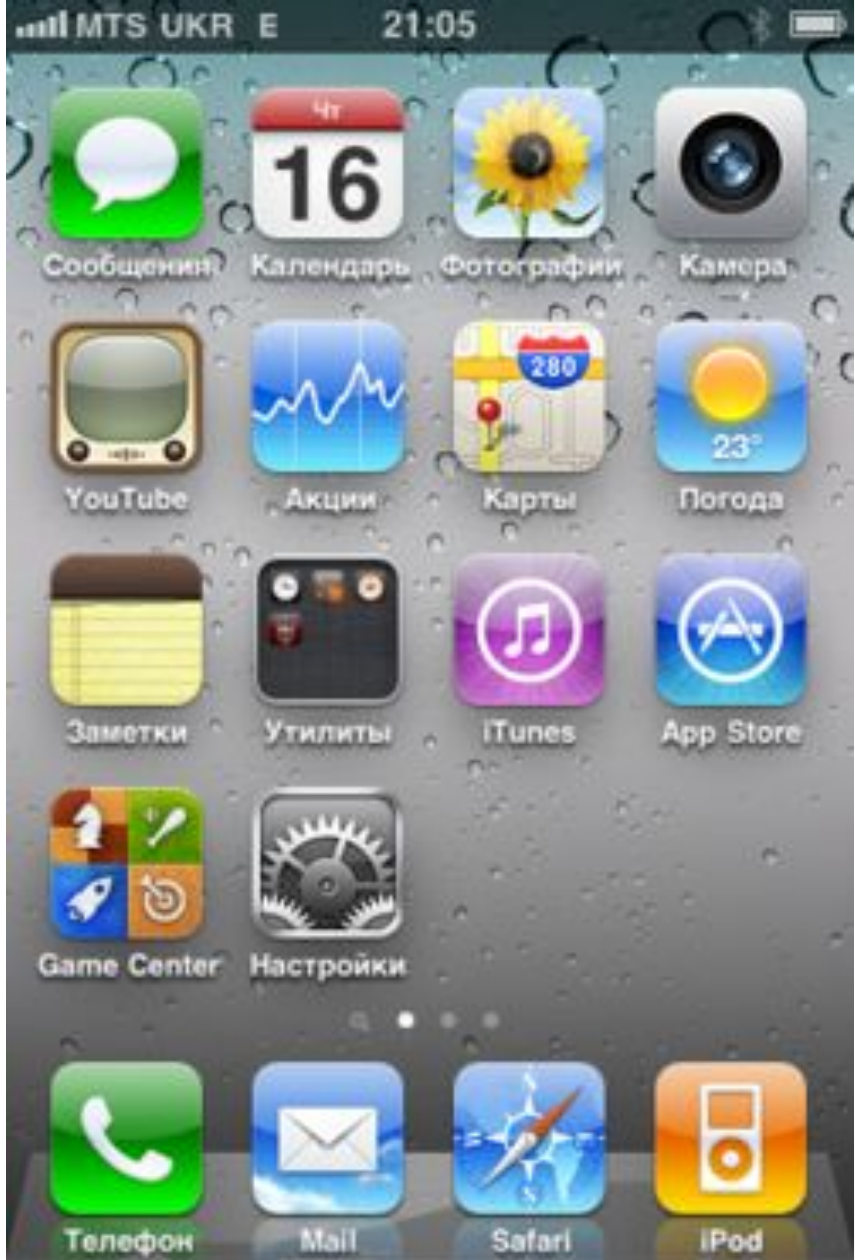

# Apple iOS. Jailbreak it!

•Джейлбрейк — официально не поддерживаемая Apple операция, с помощью которой можно открыть полный доступ к файловой системе.

## Магазин приложений

- •Android Market (Google Play)
- •Apple Marketplace
- •Microsoft Marketplace

Правило №4. Актуальное железо: Экран, тачскрин, процессор, видеокарта

## Тачскрин

#### Резистивный Ёмкостной

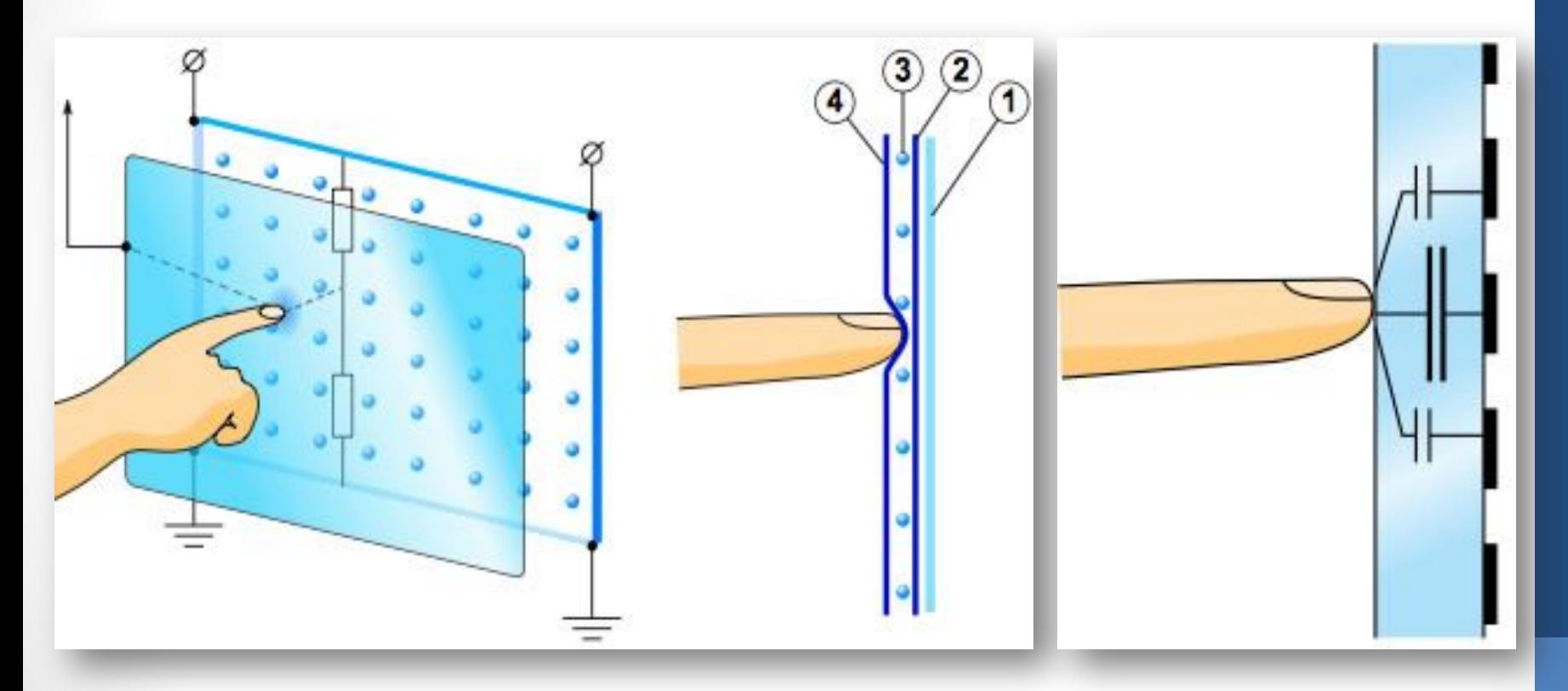

Диагональ и разрешение экрана коммуникатора

- $\#$  QVGA 320х240 76 кпикс,
- $\#$  WQVGA 400х240 96 кпикс,
- # HVGA 640х240 или 320х480 153 КПикс,
- # nHD 640х360 230 кПикс,
- # VGA 640х480 307 кПикс,
- $\#$  WVGA 800х480 384 КПикс,
- $#$  SVGA 800х600— 480 КПикс,

# **•TFT** •OLED •AMOLED •superAMOLED

# •TFT **•OLED** •AMOLED •superAMOLED

# •TFT •OLED **•AMOLED** •superAMOLED

# •TFT •OLED •AMOLED **•superAMOLED**

Интерфейсные разъемы коммуникатора: питание /синхронизация/ и наушники

•miniUSB •microUSB •Jack 3.5 •Jack 2.5

Процессор и оперативная память коммуникатора

- Не мегагерцем единым жив человек, но всяким балансом производительности и энергопотребления
- •Многоядерность суть зло и проявление Вавилона!
- •Памяти много не бывает. Особенно RОМ

#### Беспроводные модули

•Wi-Fi •802.11 b-g •802.11 n •GPS •AGPS •True GPS •Bluetooth

#### Фото и видеокамера в

#### коммуникаторе

- Для качественной печати фотографии 10х15 см достаточно фотоаппарата с разрешением 2 Мпикс, для печати фото А4 – 10 М
- Еще одной характеристикой фотокамеры является система автофокуса, которая отсутствует во многих бюджетных коммуникаторах.
- Про работу видеокамеры можно сказать, что большем плюсом мощных процессоров является и работа видеокамеры в формате MP4, а не в привычном уже для всех мобильных устройств формате 3gp.

# Подбор ноутбука

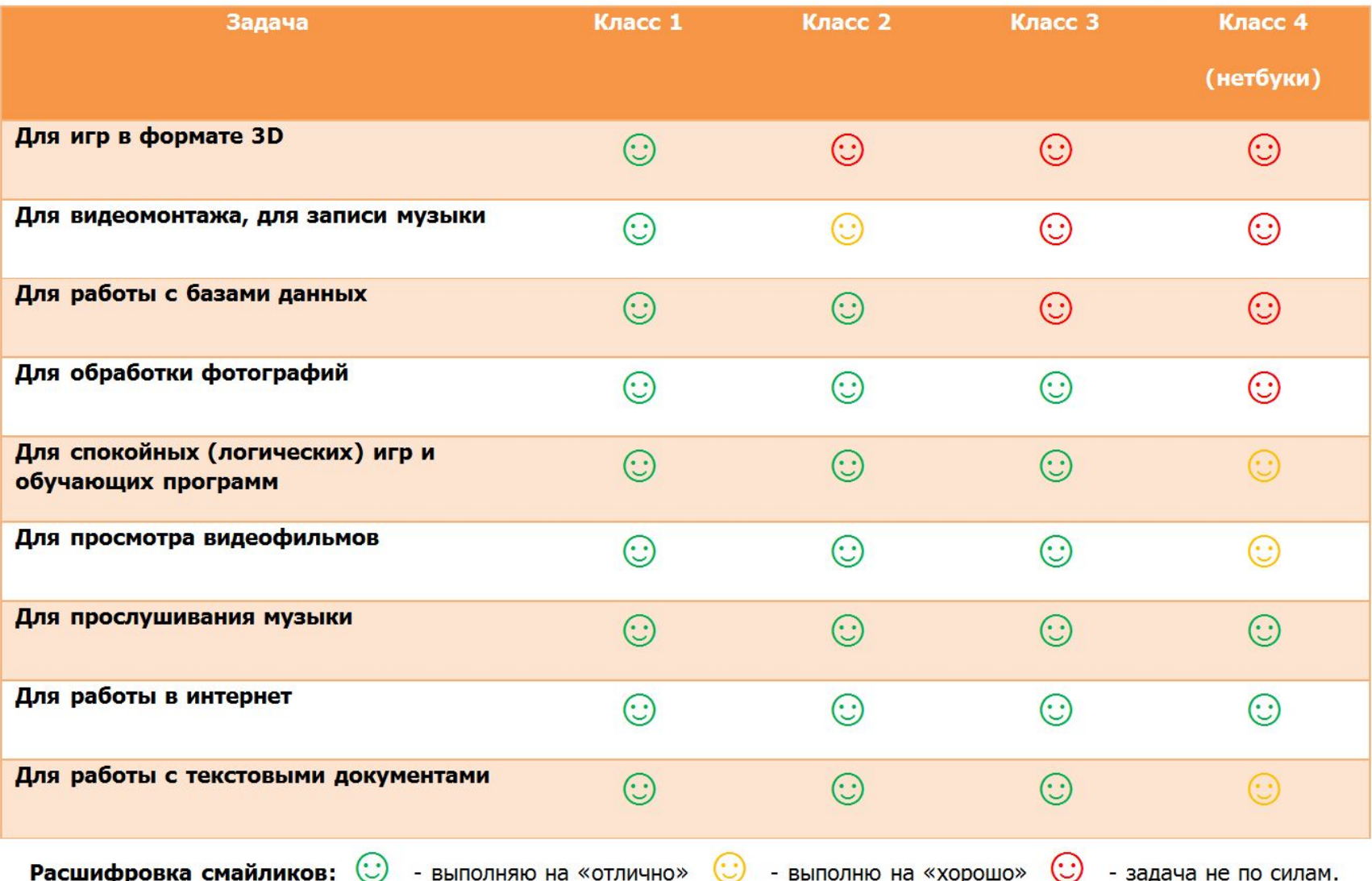

- Целевые задачи: компьютерные игры, обработка видео
- Процессор: Intel: Core i7 или Core 2 Quad
- Оперативная память: 6-8 ГБ
- Видеокарта NVidia GeForce или ATI Mobility Radeon (1 или 2 Гб)
- Мультимедиа: стереосистема 5.1, (TV-тюнер), Bluray или Combo DVD
- Объем жесткого диска: не менее 500 ГБ, или два диска подобной емкости
- Коммуникационные возможности: Wi-Fi, Bluetooth, FCR Card Reader, Ethernet, 4-6xUSB, (WiMax) и др.
- **• Цена: 50-100 тыс. руб. и выше**

- Целевые задачи: просмотр видеофильмов и фотографий, работа в интернет, мобильный офис
- Процессор: Intel: Core i5 или i3, AMD: Phenom II или Athlon II
- Оперативная память: 2-4 ГБ
- Видеокарта: NVidia GeForce ATI Mobility Radeon (512 Mb или 1 Гб)
- Мультимедиа: Combo DVD
- Объем жесткого диска: 250-640 ГБ
- Коммуникационные возможности: Wi-Fi, Bluetooth, (FCR Card Reader), Ethernet>, 3-5xUSB, (WiMax) и др.
- Цена: 30-60 тыс. руб.

- Целевые задачи: просмотр видеофильмов и фотографий, работа в приложениях
- Процессор: Intel: Pentium Dual-Core, Core2 Duo, Celeron P4500; AMD: Turion II, Athlon II
- Оперативная память: 2-4 ГБ
- Видеокарта: дискретная или интегрированная видеокарта с объемом видеопамяти не более 512 Mb
- Мультимедиа: Combo DVD
- Объем жесткого диска: не более 250 ГБ
- Коммуникационные возможности: Wi-Fi, (Bluetooth), Ethernet, 2-4xUSB и др.
- Цена: менее 30 тыс. руб.

- Целевые задачи: серфинг в интернет, работа с электронной почтой, просмотр фото и видео
- Процессор: Intel Atom, AMD Fusion
- Оперативная память: обычно 1Гб, существуют модели до 4 ГБ
- Видеокарта: Mobile Intel Graphics Media Accelerator
- Мультимедиа: нет привода оптических дисков
- Объем жесткого диска: не более 240 Гб
- Коммуникационные возможности: Wi-Fi, Ethernet, (WiMax), 2-3xUSB
- Цена: обычно менее 18 тыс. руб.

# Tablet computer

- •Планшетный персональный компьютер
	- •Планшетный нетбук
	- •Тонкий ПК
	- •Ультрамобильный ПК
- •Мобильное интернет-устройство
- •Интернет-планшет
- •Электронная книга

#### Планшетный нетбук

- Портативный ПК, совмещающий в себе признаки нетбука и интернет-планшета.
- В общем случае планшетный нетбук представляет собой нетбук, оснащенный поворотным сенсорным экраном. Как правило, дисплей такого устройства имеет диагональ 9-12 дюймов и крепится к основанию при помощи шарнира. Экран можно развернуть вокруг собственной оси и положить на клавиатуру. Такое положение позволяет добиться большей компактности и является более комфортным для работы в планшетном режиме.

# Тонкий ПК (Slate PC)

- Компактный вариант планшетного ПК с диагональю экрана 7-11 дюймов, предназначенный для конкуренции с интернетпланшетами.
- Главное достоинство:
	- Полная программная совместимость с огромным количеством программного обеспечения, написанным для полноценных операционных систем семейства Microsoft Windows NT (Windows XP Tablet PC Edition, Windows Vista, Windows 7), используемых также и на настольных компьютерах.
- Недостатки :
	- Имеют старый интерфейс классических операционных систем Microsoft Windows созданный для настольных компьютеров, только лишь немного адаптированный для мультитач-экранов;
	- Менее энергоэффективны меньше автономно работают от одного заряда батареи;
	- Более тяжелые;
	- Более дорогие.
	- Уязвимы для вирусных атак.

# Интернет-планшет

- Тип планшетных компьютеров с диагональю экрана от 4 до 11 дюймов, совмещающих в себе качества ноутбука и смартфона в одном устройстве
- Главная отличительная особенность данного семейства компьютеров — это аппаратная несовместимость с IBM PCкомпьютерами и установленная на них разновидность мобильных операционных систем, обычно используемых в смартфонах
	- низкая стоимость устройства
	- сенсорный экран предназначенный для работы при помощи пальцев,
	- легкий и удобный пользовательский интерфейс (больше похожий на интерфейс смартфона, чем на интерфейс ПК),
	- развитые средства беспроводного интернет-соединения (Wi-Fi, 3G/4G),
	- длительное время автономной работы (которым ранее могли похвастаться лишь сотовые телефоны).
### Электронная книга

• Основным отличием данной группы компьютерных устройств от КПК, планшетных ПК или субноутбуков является ограниченная функциональность, а также существенно большее время автономной работы. Последнее достигается за счет использования технологии E-ink, так называемой «электронной бумаги». Дисплей, выполненный по этой технологии, отображает лишь несколько оттенков серого цвета и, что самое главное, потребляет энергию только для формирования изображения (перелистывания страницы).

# Dropbox

- www.dropbox.com
- Система синхронизации, резервного копирования и совместной работы

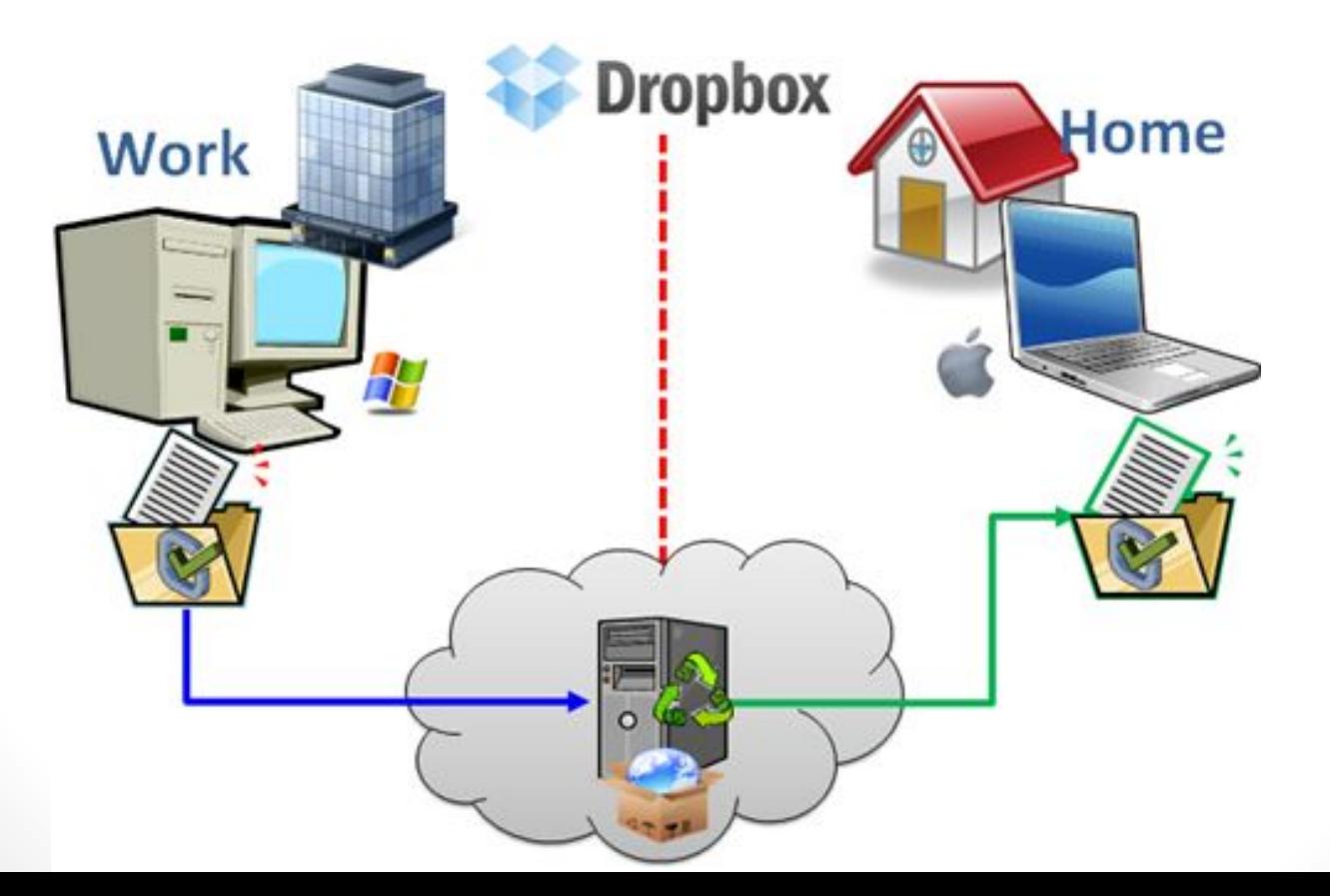

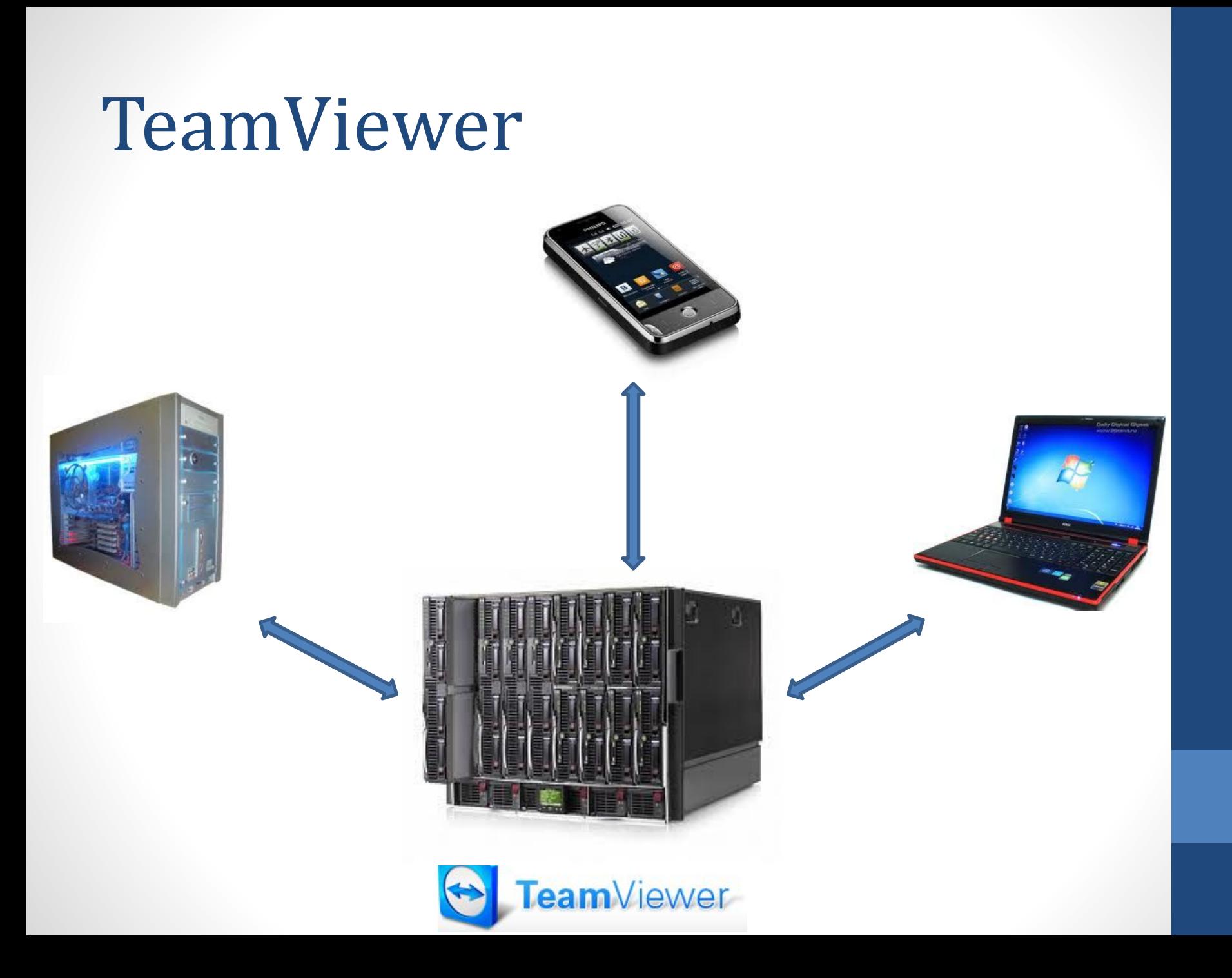

Системы электронной

### коммерции

- •Web-money
- •Яндекс.Деньги
- •PayPal
- •Credit Card

## Credit card

### •Платёжная система VISA •Платёжная система MasterCard

### •Данные владельца:

- •ФИО
- •Номер карты
- •CVC/CVC2 код
- •Срок действия

# PayPal

- •Платёжная система, призванная помочь осуществлять безопасные транзакции средств между клиентами
- •Привязана к счёту в банке, но нигде, кроме внутренней работы не использует номер карты клиента
- •Идентификатором служит адрес электронной почты

### Покупка товара через интернет

- 1. Оформление заказа на сайте магазина
- 2. Ввод адреса доставки
- 3. Выбор способа платежа
- 4. Выбор метода доставки:
	- 1. Обычная (AIRMAIL)
	- 2. Экспресс (First Class Mail, EMS, Parcel Force)
	- 3. Коммерческая (TNT, USPS, DHL)
- 5. Выставление продавцом счёта
- 6. Оплата счёта
- 7. Получение трэк-номера
- 8. Получение посылки

# HTML&CSS

Static site content

# First step

- На начальном этапе изучения HTML возникают обыденные вопросы.
- 1) Что называется сайтом?
- 2) Что за зверь HTML?
- 3) Как использовать возможности данного языка?

### Что называется сайтом?

- Сайт это проект, разработанный одним человеком или группой лиц для определённых целей(Может быть несколько из перечисленных):
- 1) Создание интернет-сообщества для общения, обмена опытом, развлечений и т.п.
- 2) Привлечение потенциальных клиентов (Сайтывизитки)
- 3) Заработок в сети Интернет (Контекстная реклама, размещение баннеров на площадках, кликабельные сети)
- 4) На других посмотреть, себя показать.

### Что за зверь – HTML?

- HTML (Hypertext Markup Language «язык разметки гипертекста») Это стандартный основной язык разметки во Всемирной паутине. HTML-документ интерпретируется(преобразуется) браузером и отображается в удобном для человека виде(Тексты, ссылки, таблицы, блоки и многое другое).
- HTML является подмножеством SGML(стандартного обобщённого языка разметки).

## MARKUP LANGUAGE

•Язык разметки (текста) в компьютерной терминологии набор символов или последовательностей, вставляемых в текст для передачи информации о его выводе или строении. Принадлежит классу компьютерных языков.

### Логическая и визуальная разметки

- •В первом случае речь идет только о том, какую роль играет данный участок документа в его общей структуре (например, «данная строка является заголовком»).
- •Во втором определяется, как именно будет отображаться этот элемент (например, «данную строку следует отображать жирным шрифтом»).

# BASE OF HTML

- $\cdot$  <html>
- <head>
- <title>Заголовок страницы</title>
- </head>
- <body>
- Тело документа.
- Всё что пишется здесь,
- отображается на странице.
- </body>
- $\cdot$  </html>

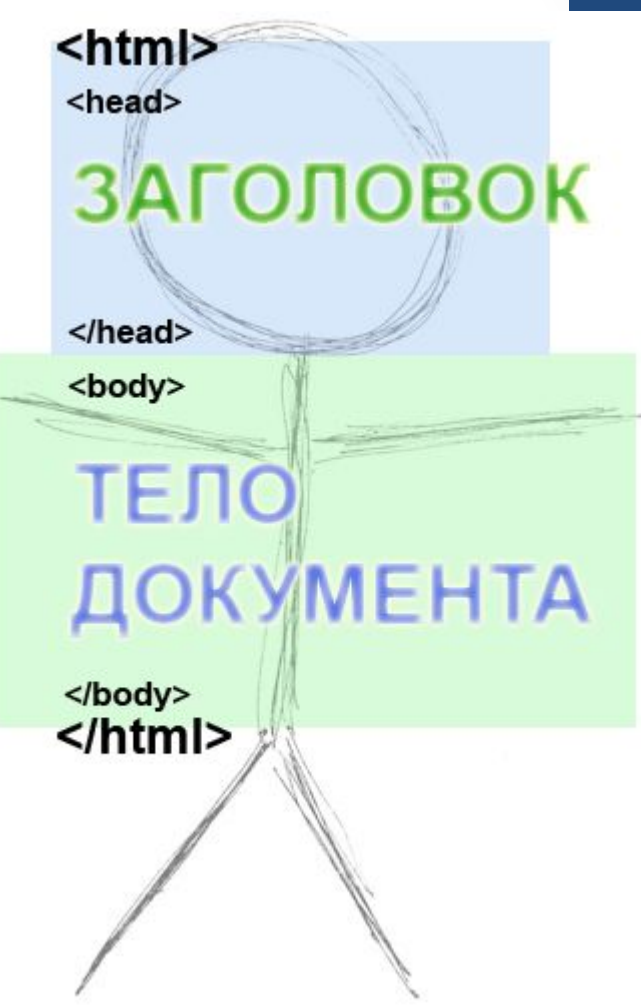

### TAGS

- Теги(англ. Tags метки) это неотъемлемые элементы любого HTML-документа(страницы).
- Они символически(изображение заменяют текстом) описывают любой элемент страницы, начиная от простейших переноса строки(новая строка) и заканчивая таблицами, блоками, формами.
- Если проще, то теги описывают, то как будут выглядеть текст, таблица, картинки на вашей HTMLстранице, и как они будут располагаться относительно друг друга.

## SOME EXAMPLES

- 1) <html></html> В Word это тоже самое, что вы создадите документ и у него есть начало и конец
- 2) <br> В Word это переход на новую строку при нажатии клавиши Enter
- 3) <body></body> В Word это всё что мы видим на страницах документа, тексты, картинки, графики, формы.
- 4) <b></b> В Word это жирный текст

## SOME RULES

- Тегов много и все они имеют различное написание (структуру):
- Одиночные (не имеют закрывающего тега)
- Пример: <br>>>br>, <input>, <meta>, <link>
- Парные (Есть как открывающий так и закрывающий тег)
- Пример: <html></html>, <head></head>, <title></title>, <body></body> и др.
- У многих, но не у всех тегов есть дополнительные атрибуты(свойства) для определения отображения элемента. К примеру:
- <body bgcolor="white">ТЕЛО ДОКУМЕНТА</body>
- В данном примере атрибут bgcolor принимает значение white(белый). Данный параметр говорит нам, что задний фон body(тела документа), должен быть белого цвета.

## MAIN TAGS

- <head> </head> "голова" документа
- <body> </body> "тело" документа
- Всё что расположено между <head> </head> это вроде заголовочной(служебной) информации. Не отображается на странице. В данном случае это будут служебные теги:
- Тег <title> </title> Это заголовок вашего HTML-документа, который будет отображаться вверху окна браузера.
- Тут же могут содержаться мета-теги <meta> (разметочные теги), о них мы поговорим в другой лекции.
- Тег <link> ссылается на внешний ресурс определяемый атрибутами тега.(Пиктограмма, RSS-канал и др.)
- Тег <style> <style> Определяет стили элементов(выносится стилизация)

### Тег - как контейнер

- Парные теги(<тэг> </тэг>) это контейнер, который может содержать внутри себя другие тэги (и/или текст).
- Данный тег будет выглядеть в HTML-коде подобным образом:
- <tag params="..." params="..."> *содержимое контейнера* </tag>
- Очерёдность открытия и закрытия тегов звучит так:
- "Последним открыл, первым закрыл".
- То есть:
- <tag\_1><tag\_2><tag\_3> ............... </tag\_3></tag\_2></tag\_1>
- а не:
- <tag\_1><tag\_2><tag\_3> ............. </tag\_1></tag\_3></tag\_2>

### Тег - как элемент

- Непарные теги(<тэг> или <тэг />) это элемнт страницы (картинка, кнопка, ) и некоторые заголовочные теги. Не имеет парного закрывающего тега.
- Данный тег будет выглядеть в HTML-коде подобным образом:
- <tag params="..." params="...">
- Стоит ещё добавить, что некоторые более строгие языки, такие как XHTML (переходный между HTML <-> XML) требуют закрытия непарных тегов, ставя в конце определения тега прямой слеш, предваренный пробелом:
- <tag params="..." params="..."/>

### Параграфы и их представление

- Параграф по научному это часть текста в документе, которая имеет собственное оформление, возможно отличающееся от всего документа.
- В нашем представлении HTML это примерно тоже самое. Параграфы текста идущие друг за другом разделяются между собой вертикальным отступом. Величиной отступа можно управлять с помощью стилей. Если закрывающего тега нет, считается, что конец параграфа совпадает с началом следующего блочного элемента.
- Параграф в нашем случае имеет простое обозначение

 $\sim$   $p$   $\lt$ /p>

# Параграфы и их представление

#### - равнение по краям

 $< p$ Текст в параграфе поумолчанию. Ни чем не Пустое отличающийся от положения слева  $\langle$ /p>

#### <p align='left'>

Текст в параграфе По левому краю. То есть текст ровняется по левому краю, то что не убирается в строку переносится на новую, отсюда и появляются пробелы с правой стороны  $\langle$ /p>

**Mecmo** 

#### <p align='center'>

И Текст в параграфе По центру, каждая новая строка N находится по центру параграфа

#### $\langle$ /p>

#### <p\_align='right'>

Текст в параграфе По правому краю. То есть текст ровняется по правому краю, то что не убирается в строку, переносится на новую, отсюда и появляются пробелы с левой стороны

#### $\langle$ /p>

#### <p align='justify'>

Текст в параграфе по ширине элемента. То есть текст занимает размер по всейширине блока. В данном случае пробелов слева или справа не остаётся, просто увеличивается растояние между словами.

### **REZULT**

Текст в параграфе поумолчанию. Ни чем не отличающийся от положения слева

Текст в параграфе По левому краю. То есть текст ровняется по левому краю, то что не убирается в строку переносится на новую, отсюда и появляются пробелы с правой стороны

#### Текст в параграфе По центру. каждая новая строка находится по центру параграфа

Текст в параграфе По правому краю. То есть текст ровняется по правому краю, то что не убирается в строку, переносится на новую, отсюда и появляются пробелы с левой стороны

Текст в параграфе по ширине элемента. То есть текст занимает размер по всейширине блока. В данном случае пробелов слева или справа не остаётся, просто увеличивается растояние между словами.

# Блочный элемент DIV и его

### смысл

- Является блочным элементом и предназначен для выделения фрагмента документа с целью изменения оформления содержимого.
- Как и всех блочных элементов, содержимое тега <div> всегда начинается с новой строки. После него также добавляется перенос строки, то есть <br>
- Обозначается данный элемент на странице так

 $\cdot$  <div> </div>

# VERTICAL DIV

- <div style="padding: 10px; background-color: #FF0000;">
- Вертикальный блок №1
- $\cdot$  </div>
- <div style="padding: 10px; background-color: #00FF00;">
- Вертикальный блок №2
- $\cdot$  </div>

Вертикальный блок №1

Вертикальный блок №2

# HORIZONTAL DIV

- <div style="padding: 10px; background-color: #FF0000; float:left;">
- Вертикальный блок №1
- $\cdot$  </div>
- <div style="padding: 10px; background-color: #00FF00;float:left;">
- Вертикальный блок №2
- $\cdot$  </div>

Вертикальный блок №1. Вертикальный блок №2

## TABLES

- <table width="200" border="1">
- $\cdot$   $\langle \text{tr} \rangle$
- <td>Cell 1\_1</td>
- $$$   $td$  >  $cel$   $1_2$   $2$   $td$  >  $td$$
- $\cdot$  </tr> Cell 1\_1 Cell 1\_2 Cell 2\_1 Cell 2\_2
- $\cdot$   $\langle tr \rangle$
- $$$   $td$  >  $Cell$    
  $2_1$   $1$   $td$  >$
- <td>Cell 2\_2</td>
- $\cdot$  </tr>
- </table>

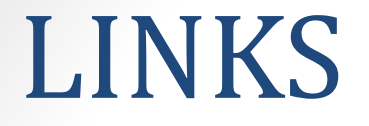

### •<А href="filename">Текст ссылки</A>

<B HEEF="LENIN.HTML"> KIMG SRC="LENIN.JPG" BORDER=0 WIDTH=250 HEIGHT=400%/AR>

### Ленин в ссылке.

## XML

- XML (англ. eXtensible Markup Language расширяемый язык разметки; произносится [экс-эм-э́л]) рекомендованный Консорциумом Всемирной паутины язык разметки, фактически представляющий собой свод общих синтаксических правил.
- Целью создания XML было обеспечение совместимости при передаче структурированных данных между разными системами обработки информации, особенно при передаче таких данных через Интернет.

## XML

- <?xml version="1.0" encoding="UTF-8" ?>
- - <recipe name="хлеб" preptime="5" cooktime="180">
- <title>Простой хлеб</title>
- <ingredient amount="3" unit="стакан">Мука</ingredient>
- <ingredient amount="0.25" unit="грамм">Дрожжи</ingredient>
- <ingredient amount="1.5" unit="стакан">Тёплая вода</ingredient>
- <ingredient amount="1" unit="чайная
- ложка">Соль</ingredient>
- - <instructions>
- <step>Смешать все ингредиенты и тщательно замесить.</step>
- <step>Закрыть тканью и оставить на один час в тёплом помещении.</step>
- <step>Замесить ещё раз, положить на противень и поставить в духовку. $\lt$ /step>
- </instructions>
- </recipe>

### CSS

- CSS (англ. Cascading Style Sheets каскадные таблицы стилей) — технология описания внешнего вида документа, написанного языком разметки.
- Преимущественно используется как средство оформления веб-страниц в формате HTML и XHTML, но может применяться с любыми видами документов в формате XML, включая SVG и XUL.

# STYLE.CSS

- $\cdot$  p {
- background-color: #000000;
- font-style: italic;
- color: #CC6600;
- font-size: 36px;
- text-align: center;
- }

## TEST.HTML

- <html lang="en">
- <head>
- <title> Example Web Page </title>
- <link rel="stylesheet" type="text/css" href="style.css">
- </head>
- <body>
- $\langle p \rangle$  USAGE OF CSS  $\langle p \rangle$
- </body>
- $\cdot$  </html>

## REZULT

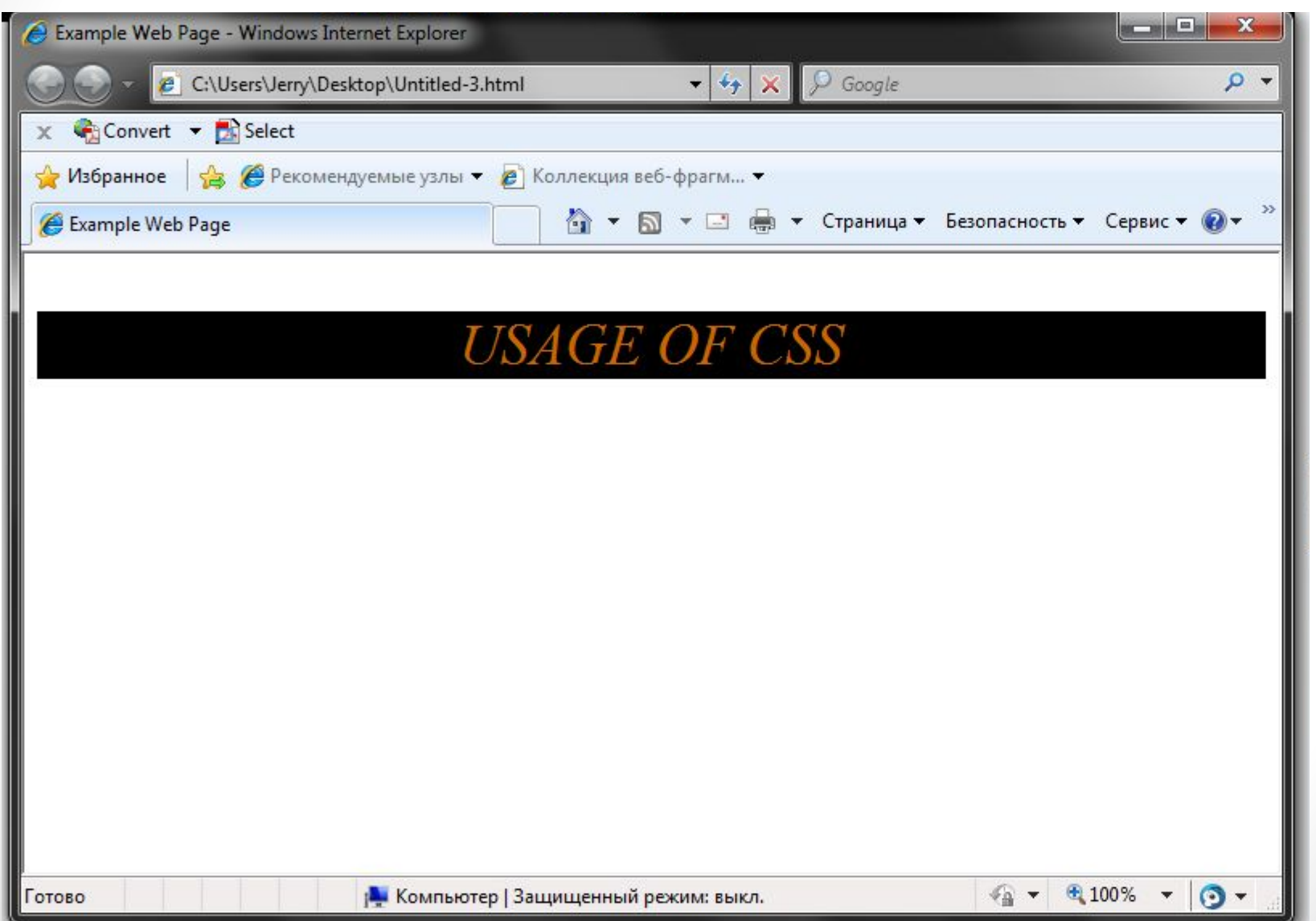

## INCLUDING IN HTML

CSS можно включать в HTML четырьмя способами: Ссылка в HTML, а сами CSS в отдельном файле: <link rel="stylesheet" type="text/css" href="style.css" /> Еще один способ подключить CSS, находящиеся в отдельном файле: <style type="text/css" media="all">@import "style.css";</style> Непосредственно в HTML-документе: <style type="text/css"> body { color: red;  $\langle$ /style> Непосредственно в элемент: <p style="font-size: 21px; color: green; ">Рассказ о том, как вредно красить батареи</p>

## PRO CSS

- До появления CSS оформление веб-страниц осуществлялось непосредственно внутри содержимого документа. Однако с появлением CSS стало возможным принципиальное разделение содержания и представления документа.
- Несколько дизайнов страницы для разных устройств просмотра.
- Уменьшение времени загрузки страниц сайта за счет переноса правил представления данных в отдельный CSS-файл.
- Простота последующего изменения дизайна.
- Дополнительные возможности оформления.
### CONTRA CSS

- Различное отображение вёрстки в различных браузерах (особенно устаревших), которые по разному интерпретируют одни и те же данные CSS.
- Часто встречающаяся необходимость на практике исправлять не только один CSS-файл, но и теги HTML и код PHP, которые сложным и ненаглядным способом связаны с селекторами CSS, что иногда сводит на нет простоту применения единых файлов стилей и значительно удлиняет время редактирования и тестирования.

## definition

• Динамический сайт — сайт, в котором возможно изменять страницы сайта на лету. Содержимое такого сайта не является статичным, а изменяется в зависимости от деятельности клиента.

## Content generation

- Генерация содержимого на стороне сервера
- Управление содержимым (редактирование сайта)

## Server-side generation

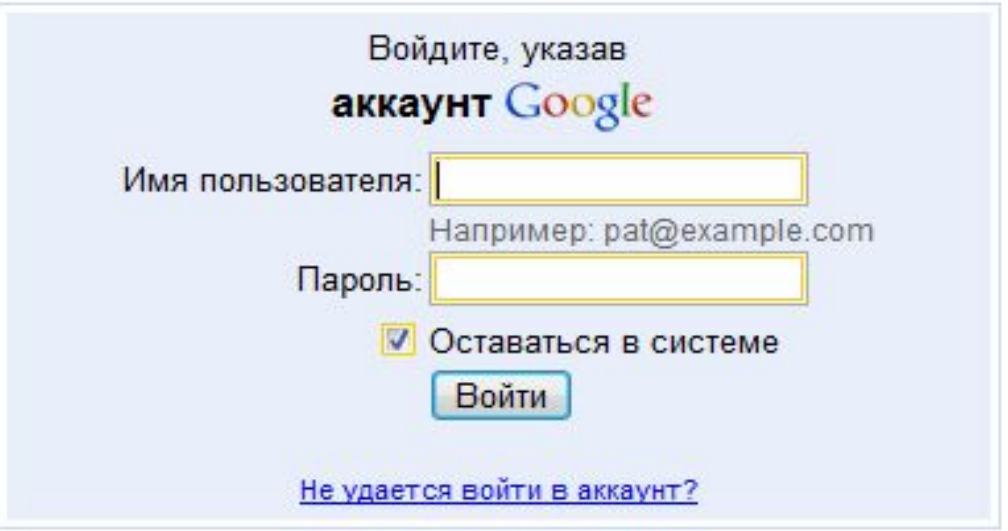

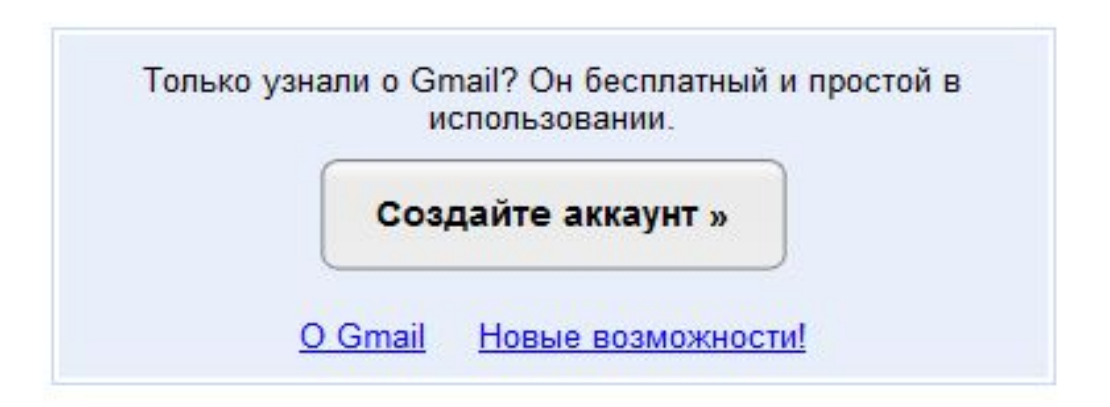

## CGI

• CGI (от англ. Common Gateway Interface — «общий интерфейс шлюза») — стандарт интерфейса, используемого для связи внешней программы с веб-сервером. Программу, которая работает по такому интерфейсу совместно с веб-сервером, принято называть шлюзом, хотя многие предпочитают названия «скрипт» (сценарий) или «CGI-программа».

## How it works

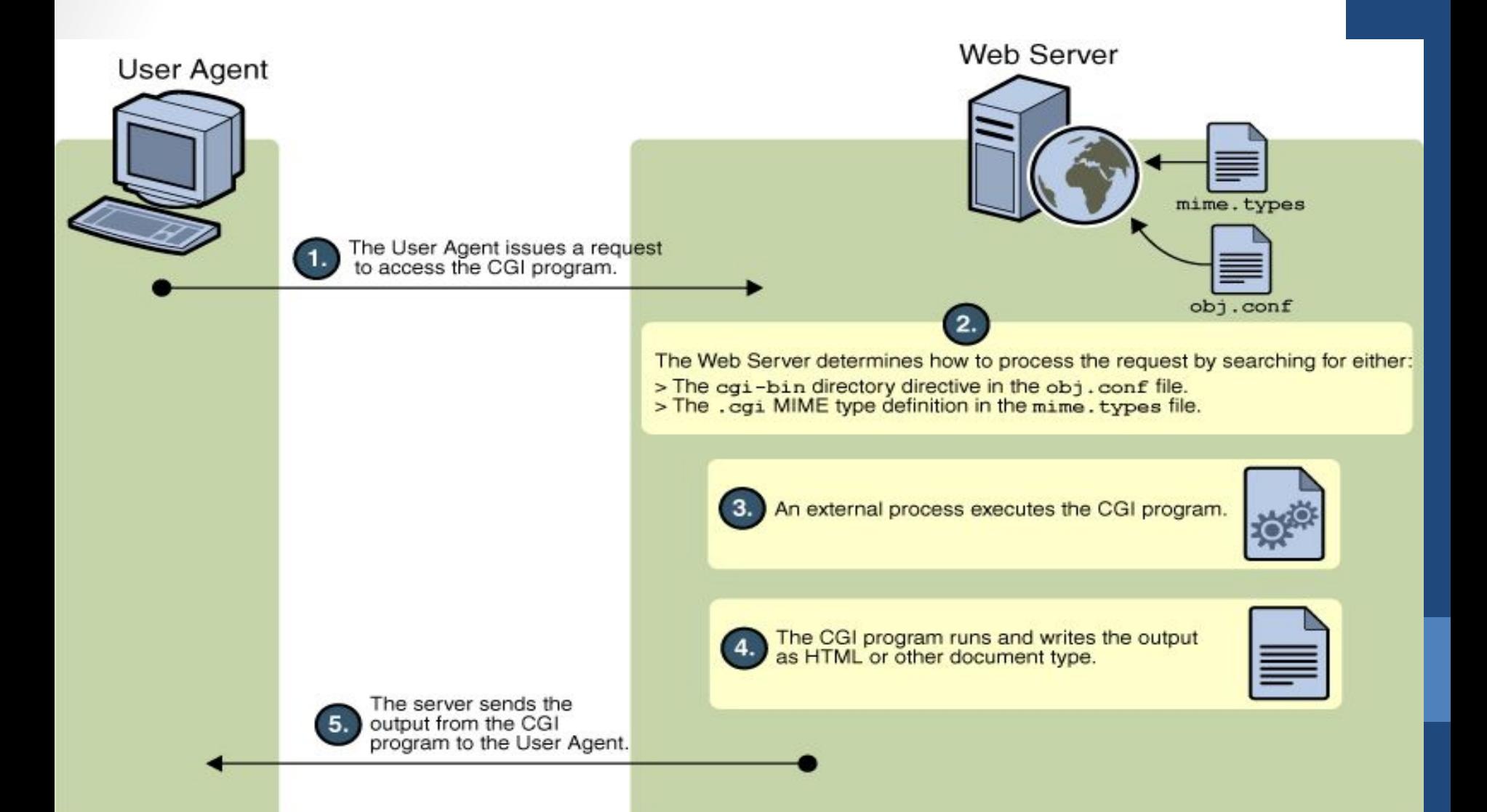

## PHP

- PHP (англ. PHP: Hypertext Preprocessor «PHP: препроцессор гипертекста», англ. Personal Home Page Tools(устар.) — «Инструменты для создания персональных веб-страниц») — скриптовый язык программирования общего назначения, интенсивно применяемый для разработки веб-приложений.
- К крупнейшим сайтам, использующим PHP, относятся

#### •Facebook ВКонтакте Wikipedia YouTube

### ASP & ASP.NET

- ASP (англ. Active Server Pages «активные серверные страницы») — первая технология компании Microsoft, позволяющая динамически создавать веб-страницы на стороне сервера. ASP работает на платформе операционных систем линейки Windows NT и на вебсервере Microsoft IIS.
- Технология ASP получила своё развитие в виде ASP.NET — новой технологии создания веб-приложений, основанной на платформе Microsoft .NET.

## AJAX

- AJAX ('eIdʒæks, от англ. Asynchronous Javascript and XML «асинхронный JavaScript и XML») — подход к построению интерактивных пользовательских интерфейсов веб-приложений, заключающийся в «фоновом» обмене данными браузера с вебсервером. В результате, при обновлении данных, вебстраница не перезагружается полностью и вебприложения становятся более быстрыми и удобными.
- AJAX стал особенно популярен после использования его компанией Google в сервисах
- •Gmail Google Maps Google Suggest.

# PRO AJAX

- Экономия трафика
- Уменьшение нагрузки на сервер
- Ускорение реакции интерфейса

### CMS

- Систе́ма управле́ния содержи́мым (конте́нтом) (англ. Content management system, CMS) — компьютерная программа или система, используемая для обеспечения и организации совместного процесса создания, редактирования и управления текстовыми и мультимедиа документами (содержимым или контентом).
- Обычно это содержимое рассматривается как неструктурированные данные предметной задачи в противоположность структурированным данным, обычно находящимися под управлением СУБД.

## HOSTING

- Хостинг (англ. hosting) услуга по предоставлению вычислительных мощностей для физического размещения информации на сервере, постоянно находящемся в сети (обычно Интернет).
- Хостингом также называется услуга по размещению оборудования клиента на территории провайдера с обеспечением подключения его к каналам связи с высокой пропускной способностью (колокация, от англ. colocation).

## CHOICE PROBLEMS

- Одним из важных критериев выбора хостинга является используемая операционная система, поскольку от этого зависит программное обеспечение, которое будет поддерживать функциональность тех или иных сервисов.
- Важным аспектом описания хостинга является наличие тех или иных служб и возможностей:
- поддержка CGI: Perl, PHP, Python, ASP, Ruby, JSP
- поддержка .htaccess/.htpasswd (для Apache)
- поддержка баз данных

## FEATURES TO KEEP IN MIND

- размер дискового пространства
- количество месячного трафика
- количество сайтов, которые можно разместить в рамках одной учетной записи
- количество FTP пользователей
- количество E-Mail ящиков и объём места, предназначенного для почты
- количество баз данных и количество места под базы данных
- количество одновременных процессов на пользователя
- количество ОЗУ, и максимальное время исполнения выделяемое каждому процессу пользователя

### PAY OR NOT?

• По условиям предоставления хостинг часто разделяется на платный и бесплатный. Обычно компания, предоставляющая бесплатный хостинг, зарабатывает путем показа рекламы на страницах, размещенных на нем. Бесплатный хостинг, как правило, медленнее платного, предоставляет только базовые услуги и иногда ненадёжен (то есть может закрыться). Частные лица для своих домашних страничек на начальном этапе их развития используют бесплатный хостинг. Общественные организации могут использовать как платный хостинг, так и бесплатный. Коммерческие организации практически всегда пользуются услугами платного хостинга.

## What YOU CAN GET

- виртуальный
- виртуальный частный/выделенный сервер (VPS или VDS) выделенный сервер
- колокация (Collocation)
- Облачные хранилища

## LOCAL SERVER

#### • XAMPP

• X(windows/linux/macos/solaris) + •APACHE + MYSQL + PHP + PERL

- Реализация всех необходимых функций в пределах одного пакета. Не требует дополнительных настроек (НО НЕ ИСКЛЮЧАЕТ ИХ). Работает «из коробки».
- Позволяет осуществлять разработку и тестирование динамических сайтов без необходимости покупки хостинга.

# Современное положение дел.1

- Процессоры:
	- **INTEL** (Core i3, i5, i7)
	- AMD (Phenom II, Athlon II)
- Чипсеты:
	- INTEL
	- NVIDIA
	- ATI (AMD)
- Видеопроцессоры:
	- NVIDIA (GeForce)
	- AMD (Radeon)
- Жёсткие диски:
	- Samsung
	- Western Digital
	- Seagate
- Оперативная память:
	- Kingston
	- Samsung
	- OSZ
	- Corsair

#### Современное положение дел.2 • Мониторы:

- Материнские платы:
	- GIGABYTE
	- ASUS
	- MSI
	- ASROCK
- Видеокарты:
	- GIGABYTE
	- ASUS
	- MSI
	- PALITE
- - SAMSUNG
	- LG
	- BENQ
	- ASUS
	- ACER
- Блоки питания:
	- Hipro
	- Thermaltake
	- Corsair
	- OCZ
	- FSP
	- AeroCool